# **Nouveautés de la Version 11.8.0**

**1 – Configuration des Alarmes : Nouvelle fonction [Alertes du Mois] :**

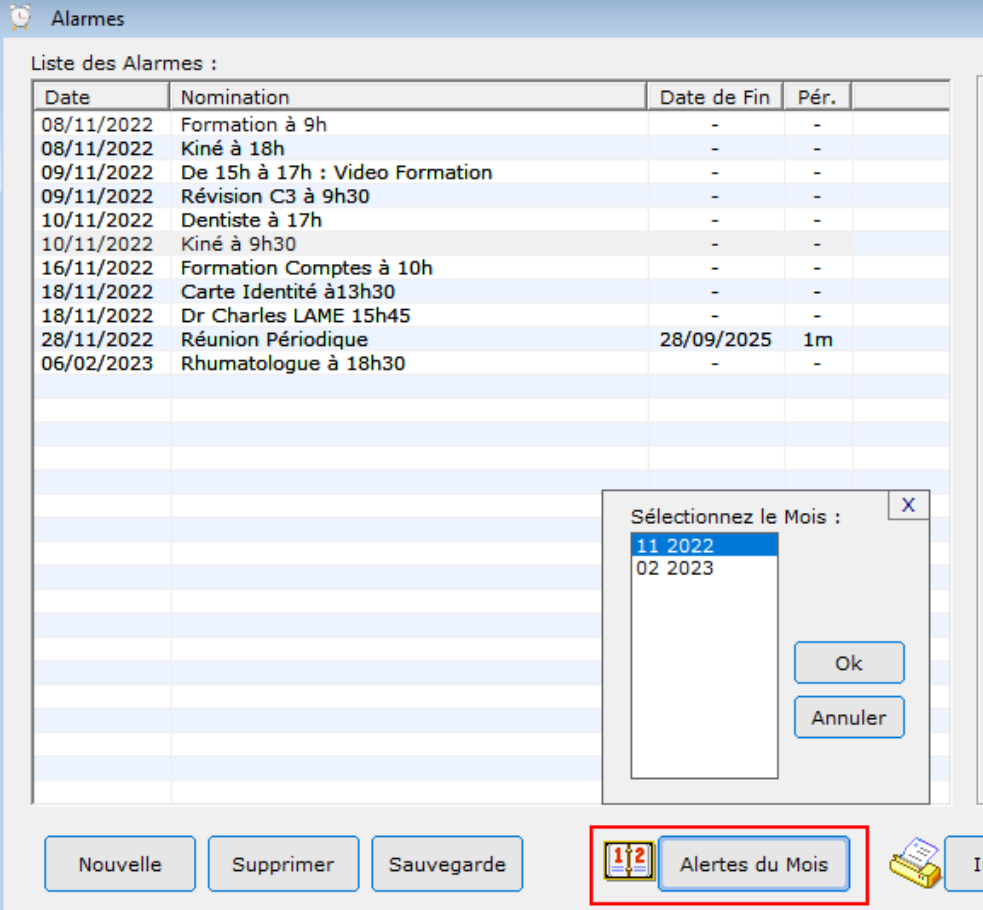

#### **2 – Placements :**

**Nouveau bouton [Calculer la Valorisation] dans l'ajout d'une valeur dans l'Historique de la Valorisation d'un Compte :**

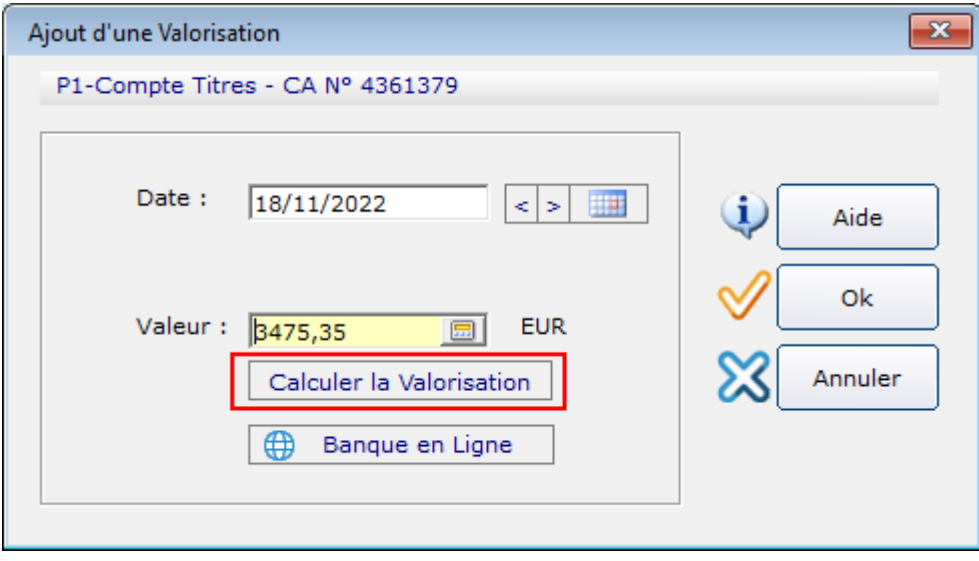

#### **3 – Placements : Nouveau site boursier « www.morningstar.be » pour télécharger les Cours :**

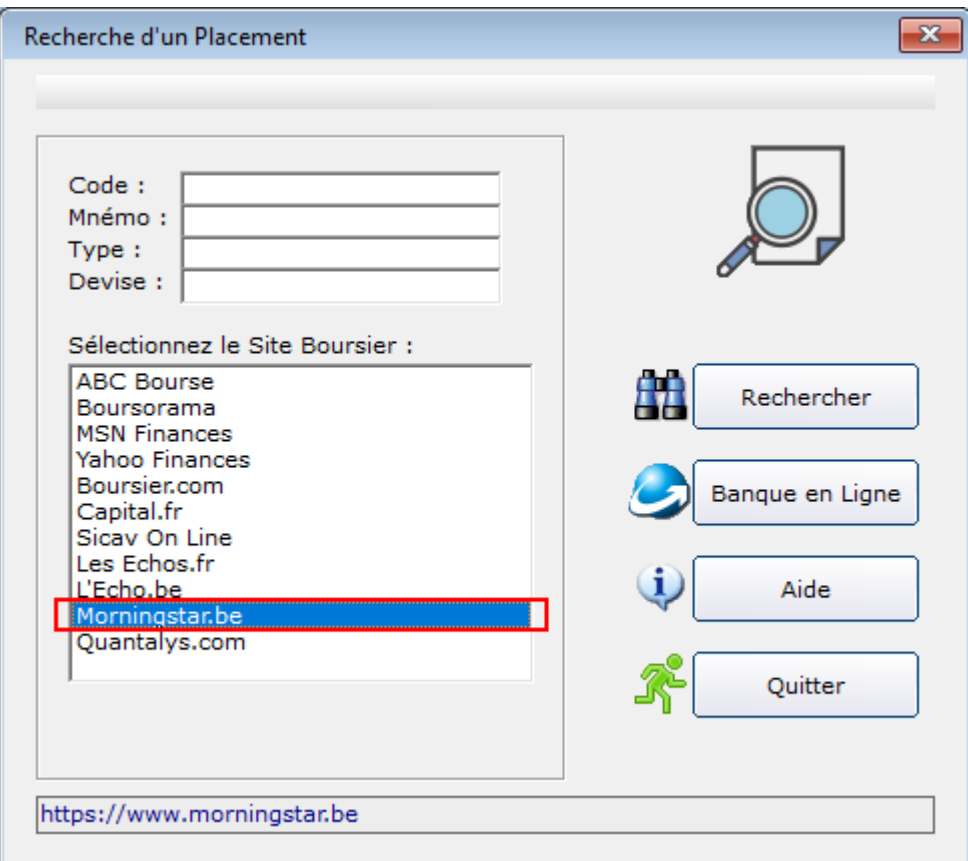

#### **4 - Forum 1771 : Correction des liens perdus dans le fichier d'aide Comptes.chm.**

#### **5 – Forum 1770 : Correction des Statistiques Personnelles liées aux Affectations.**

# **6 – Forum 1768 :**

# **Analyse par Eléments : Ajout du bouton [Supprimer] :**

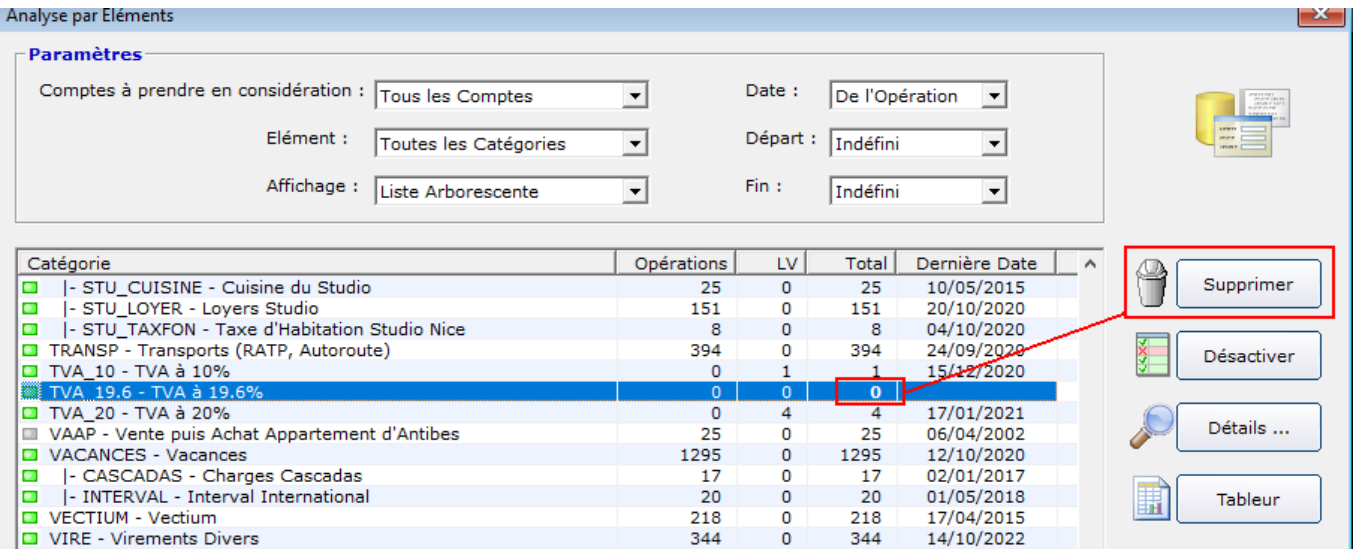

# **7 – Forum 1765 : Affichage (DO) ou (DV) dans la Période et le titre du graphique "Evolution du Solde" du Navigateur :**

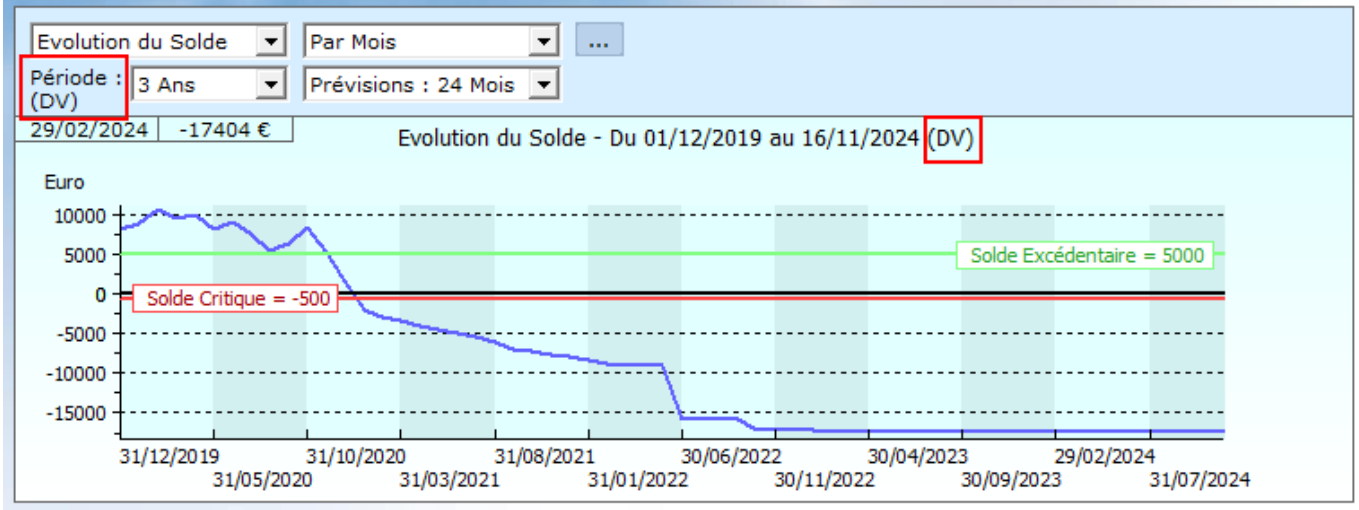

# **8 – Forum 1764 : Possibilité de mettre à zéro les Montants des Modèles :**

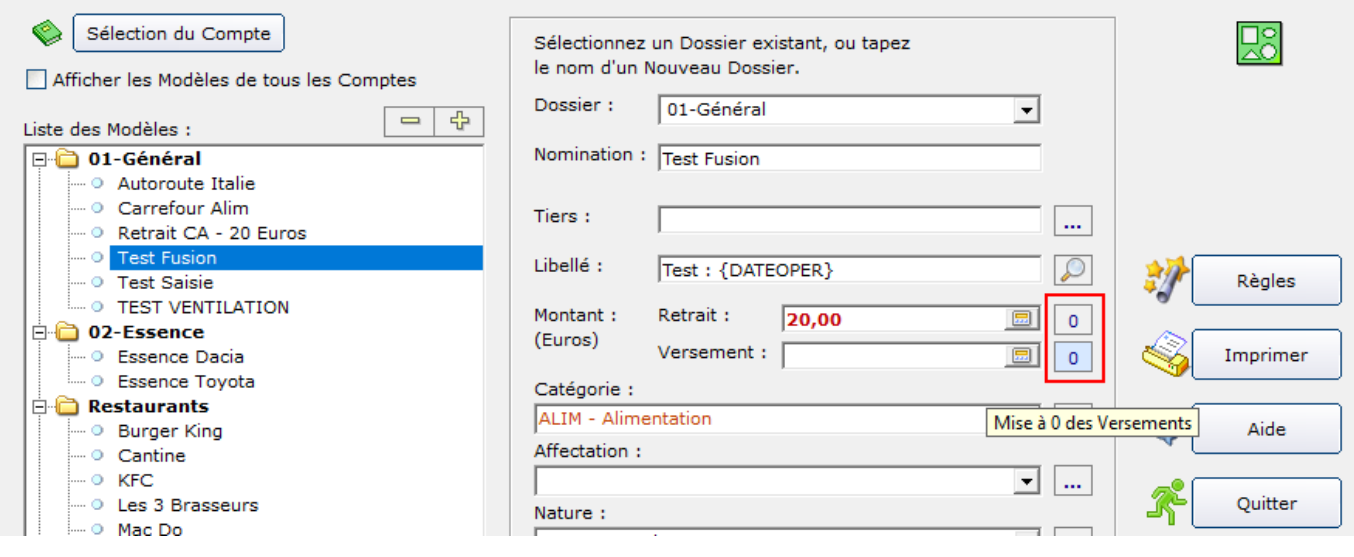

# **9 – Forum 1760 : Synchronisation retour avec ComptesWeb : Correction de l'erreur 3022**

# **10 – Forum 1755 : Rajouter une période de temps dans la fonction "Recherche" :**

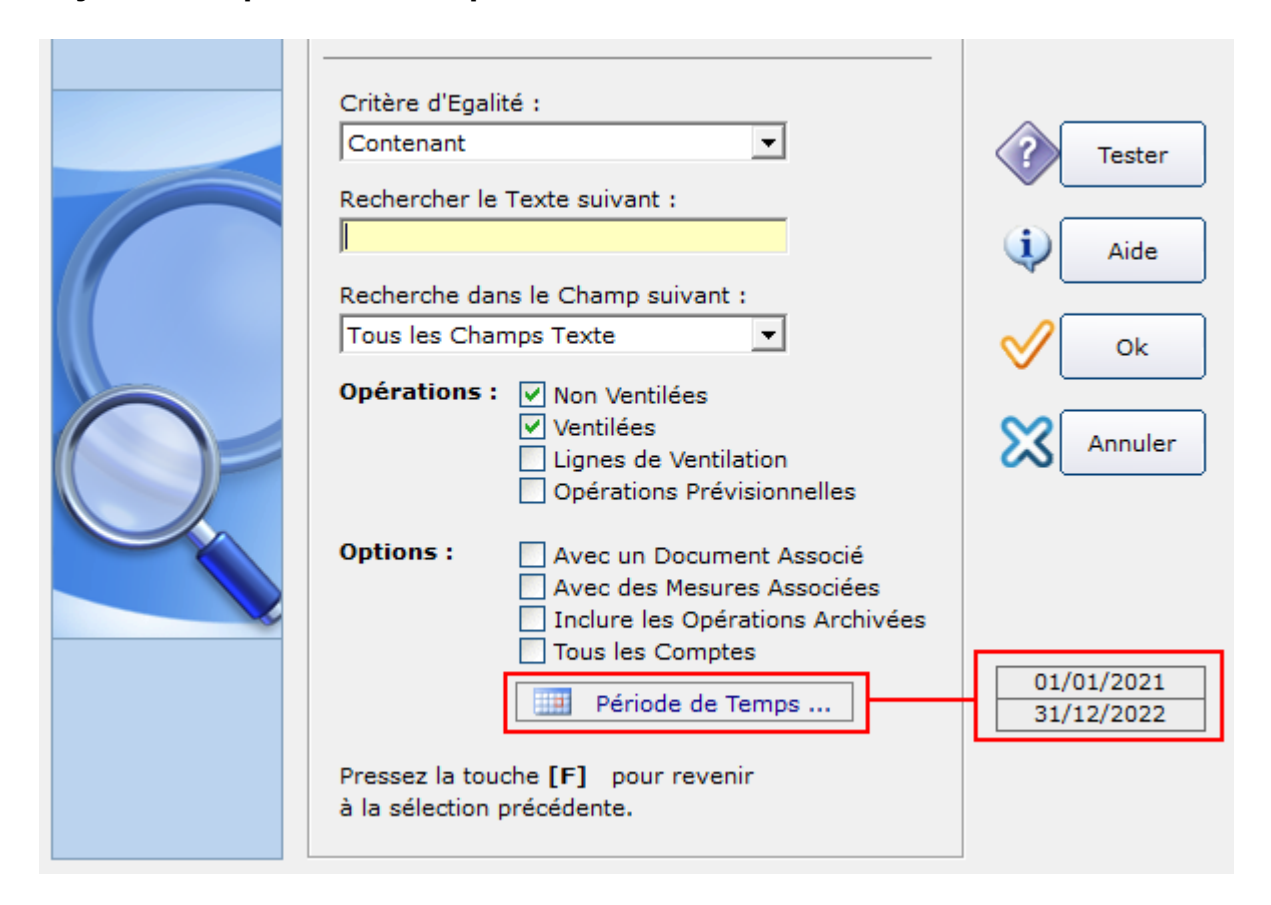

#### **11 – Forum 1754 : Mesures Physiques : Nouvelles fonctions [Renommer la Mesure] et [Effacer les Mesures Orphelines] :**

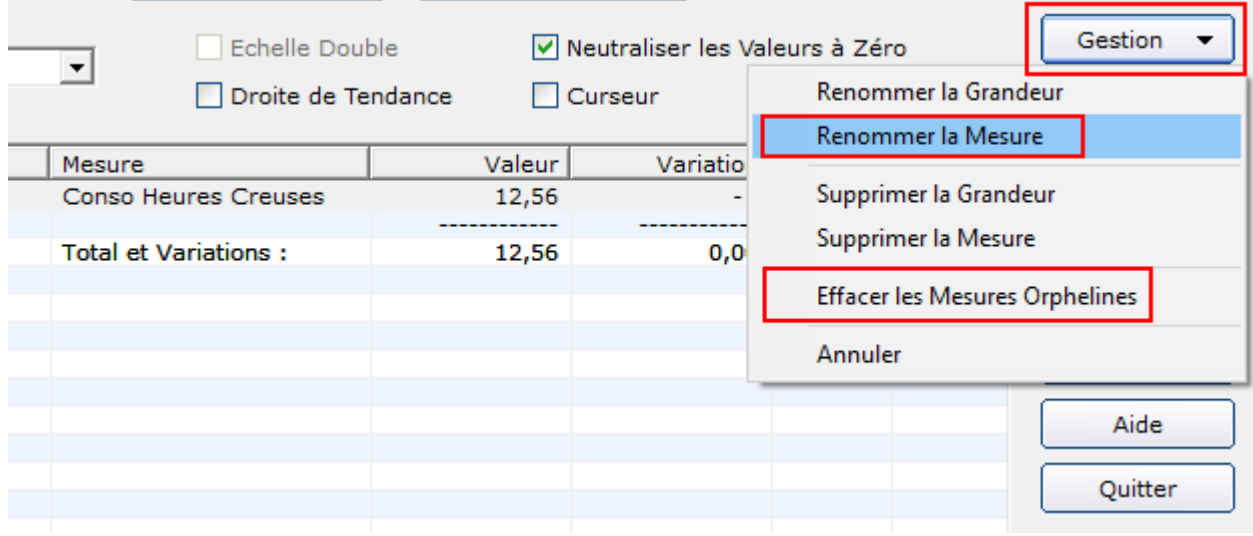

#### **12 –Forum 1743 : Ecran « Placements-Evolution des Valorisations » : Recalcul des Valorisations :**

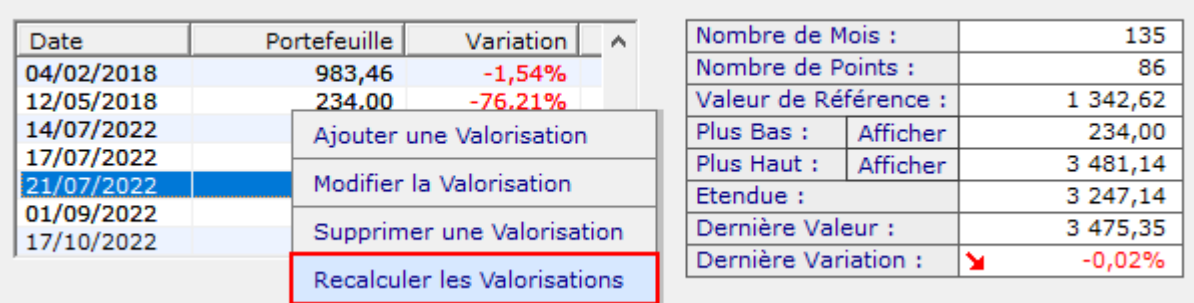

# **13 – Forum 1731 :**

**Amélioration de l'installation des mises à jour du programme.**

# **14 - Forum 1537 :**

**Nouvelle fonction de Modification "en masse" des Règles de Saisie :**

# **Ecran « Configuration-Règles de Saisie » :**

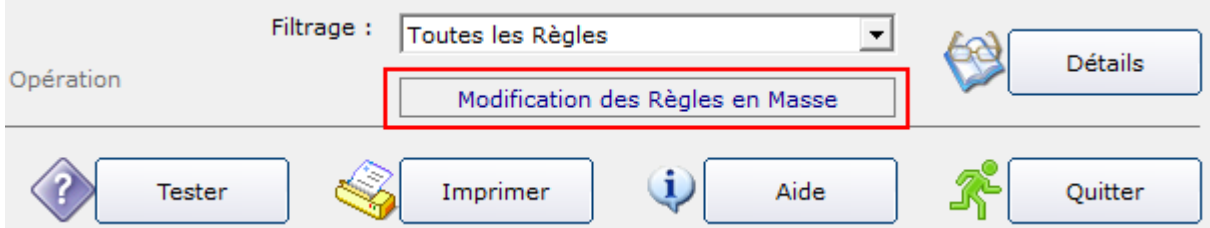

# **Nouvel Ecran de Modification en Masse des Règles de Saisie :**

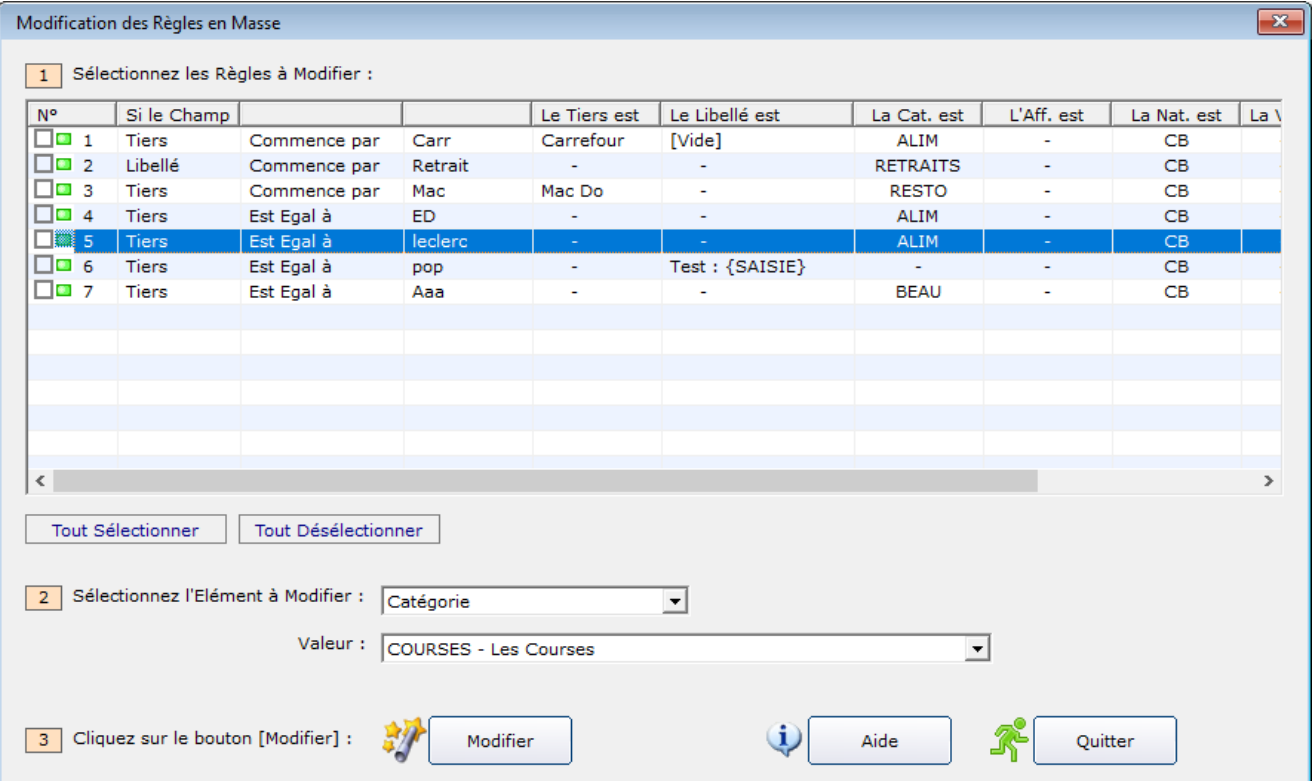